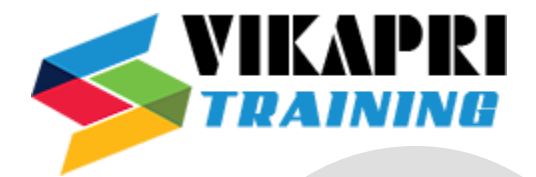

# **SAP CO – S4 HANA Training Syllabus**

#### **Introduction to S/4 HANA**

- Overview of S/4 HANA CO
- S/4 HANA Structure

## **Basics of SAP CO**

- Overview of controlling module
- How sap helps organizations control cost
- Understanding the role of cost objects

## **Enterprise structure – Controlling area**

- Controlling area set up
- Controlling versions
- Assignment of company code to controlling area

## **Cost Element Accounting**

- Primary Cost Element & Secondary Cost Element
- Fields in Cost Element master and its significance

## Cost Center Accounting

- Understanding Cost Center and its uses
- Cost Center Hierarchy
- Fields in Cost Center Master Data and its significance
- Cost Center Planning
- Cost Center Allocation Cycles

## **Internal Order Accounting**

- Understanding Internal Order and its uses
- Fields in Internal Order Master Data and its significance
- Status Management
- Budget Control & Availability Control
- Internal Order Settlement
- Use of IO in AuC process
- Use of IO as Investment Measure

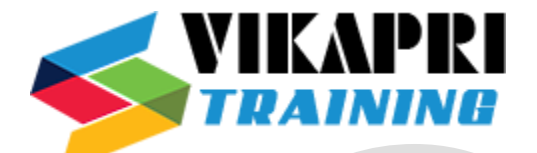

## **Project System**

- Understanding Project System and its uses
- Fields in Project System Master Data and its significance
- Budget Control & Availability Control
- WBS settlement
- Use of WBS in AuC process
- Use of WBS as Investment Measure

## **Profit Center Accounting**

- Understanding Profit Center and its uses
- Profit Center Hierarchy
- Fields in Profit Center Master Data and its significance
- Profit Center Derivation
- Document Splitting

## **Product Cost Controlling – Part I**

- Product Costing Overview
- MM Org Structure
- Material Master Characteristics
- Material Ledger
- Account determination
- Material Master Data views
- Material Master Data recap

## **Business Partners**

- Introduction to Business Partners
- Maintaining Business Partners
- BP Relationships
- BP tables
- Customizing BP roles
- Customer Vendor Integration

## **Product Cost Controlling – Part II**

- Purchase Materials
- Goods Receipt
- Invoice Receipt
- Basic Settings for Material Costing 1
- Basic Settings for Material Costing 2

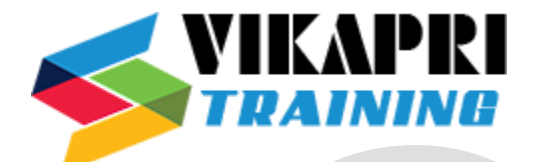

- Configuring Material Cost Estimate
- Bill of Materials
- 47. Routing
- 48. Selected functions in Material Costing
- 49. Costing Methods
- 50. Costing Run
- 51. Summary of Product Cost Planning

#### **Sales order costing**

- Make to Order (MTO)
- Engineer to order scenario

## **Period End Closing**

- Overhead Calculation (Costing Sheet/ Template Allocation / Overhead Activity Rate)
- WIP calculation & Settlement
- Variance Calculation & Settlement
- Discussion on various issues in period closing

## **Margin Analysis – Basic Understanding**

- Profitability Analysis Overview
- Standard Characteristics and Custom Characteristics
- Setting up Operating Concern

## **Margin Analysis – Configuration**

- Setting up new Characteristics and Characteristic Derivation
- Value flow to COPA from FI / SD/ CO/ MM / PP
- Reports in Profitability Analysis

## **Material Ledger / Actual Costing**

- Understanding the benefit of using Material Ledger
- Material Ledger configuration & activation
- ML closing Cockpit steps & execution
- Actual Costing
- Discussion on ML issues